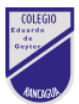

# **Guía de trabajo**

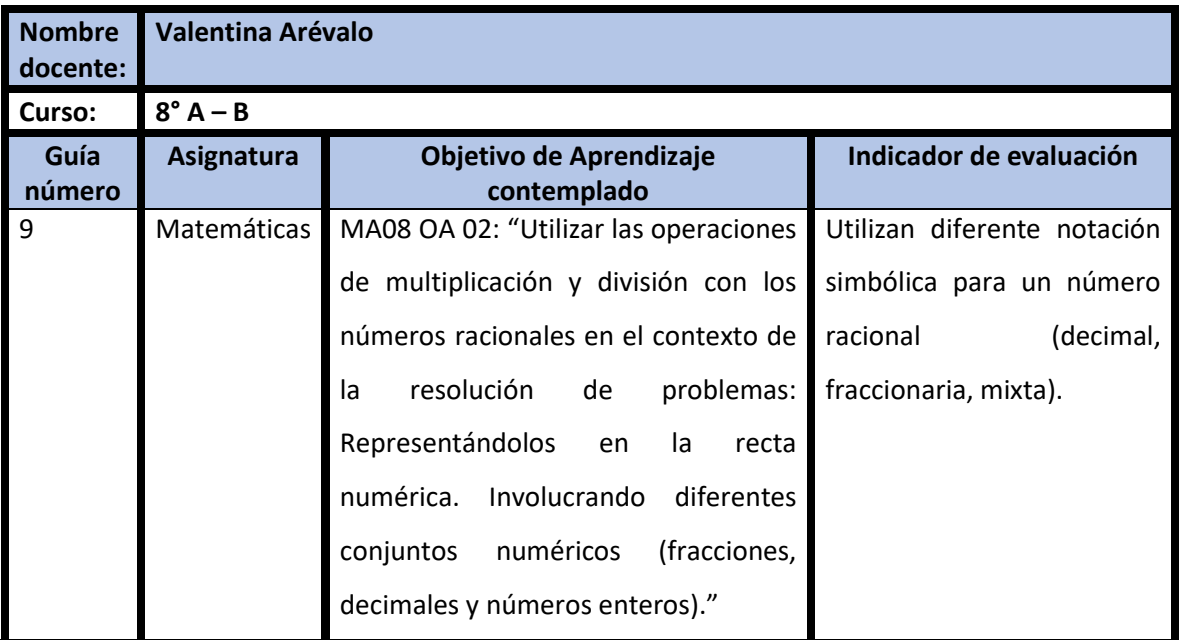

## **CUADRO DE INSTRUCCIONES**

- 1) Lee atentamente cada pregunta.
- 2) Responde las preguntas de manera breve.
- 3) Recuerda incluir palabras claves en tu definición.

### **GUIÓN METODOLÓGICO**

Para responder el siguiente ticket de salida de manera digital deberás ingresar a la página del colegio y descargar la guía de la semana 9. Luego, deberás pinchar los enlaces que ahí se adjuntan.

### 8° A → <https://forms.gle/Ff3hFKTL5SCq6QnR7>

### 8° B → <https://forms.gle/Ff3hFKTL5SCq6QnR7>

En el caso de que no puedas acceder a esta vía online, puedes retirar tu ticket de salida en la versión impresa en el colegio. Recuerda leer las preguntas, pensar en una respuesta y escribirla. Para este trabajo contarás con un plazo de una semana. Luego tu padre o apoderado puede acercarse al colegio a dejar tu ticket de salida o mandar una foto por correo electrónico para que tu profesor/a te entregue retroalimentación respecto al trabajo realizado.

#### **Definiciones conceptuales:**

### Números Racionales

El conjunto de números racionales (Q) abarca a aquellos números que pueden ser representados simbólicamente como fracción y/o números decimales. Cuando representamos las fracciones los numeradores o denominadores deben ser números enteros distintos a cero. Por ejemplo: ¼, -0.1, 9, -5, - ½.

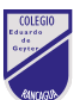

Para seguir avanzando en el contenido, lo primero que haremos será recordar las partes de una fracción y las partes de un número decimal:

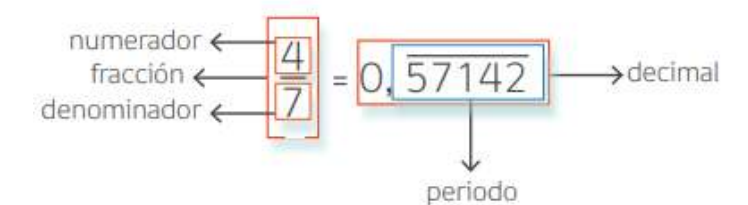

Para poder obtener un número decimal a partir de una fracción debemos **dividir** el numerador por el denominador. Observa el siguiente ejemplo:

$$
\frac{1}{2} = 1:2 = 0.5 \implies
$$

Lo que acabamos de hacer es dividir el numerador (1) por el denominador (2) obteniendo como resultado el número decimal 0.5.

Todos aquellos números que yo pueda escribir o expresar como fracción, son números racionales y se pueden ubicar en la recta numérica. Por ejemplo:

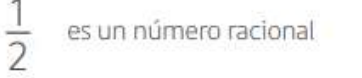

7 también es un número racional, porque se puede escribir como  $\frac{7}{1}$ 

Para poder ubicar un número racional (Q) en la recta numérica debemos proceder de la siguiente forma, observemos el siguiente ejemplo:

Representa en la recta numérica los números  $-\frac{7}{10}$  y 0,25.

Para ubicar  $-\frac{7}{10}$  se divide el tramo entre -1 y 0 en 10 partes iguales y se cuentan 7 partes desde el 0 hacia la izquierda.

Para ubicar 0,25 se divide el tramo entre 0 y 1 en 10 partes iguales, se identifica la posición de 0,2 y de 0,3, y se divide esa parte en 2 iguales.

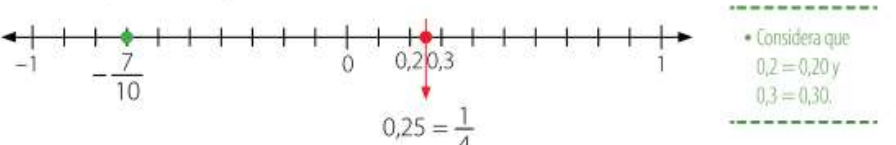

Hemos definido también los números racionales como números decimales, los cuales presentan tres clasificaciones: finito, finito periódico e infinito semiperiodo. A continuación, veremos cómo podemos identificar el tipo de número decimal para posteriormente clasificarlo.

❖ **Número decimal finito**: *Es aquel que tiene un número especifico de decimales después de la coma.*

$$
\frac{3}{4} \rightarrow 3:4 = 0.75
$$
entonces  $\frac{3}{4} = 0.75$  que es un decimal **FINITO**

❖ **Número decimal finito periódico**: *Es aquel que tiene el mismo número de decimal infinitas veces después de la coma.* 

$$
\frac{1}{3} \rightarrow 1 : 3 = 0, 33333 = 0, 3
$$
entonces  $\frac{1}{3} = 0, 3$  es un decimal **INFINITO** Periódico

❖ **Número decimal infinito semiperiodo**: *Es aquel que tiene un número finito e infinito después de la coma, en estos casos el número que va después de la decima suele ser infinito.*

$$
\frac{3}{18} \rightarrow 3: 18 = 0,1666 = 0,1\overline{6}
$$
entonces  $\frac{3}{18} = 0,1\overline{6}$  es un decimal **INFINITE**  
SEMI PERIÓDICO

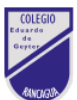

Ahora para poder transformar un número decimal finito, infinito periódico o infinito semi periódico en fracción debes tomar en cuenta lo siguiente:

> Decimal Finito: Escribimos como numerador el decimal completo sin la coma, y como denominador un uno seguido de tantos ceros como decimales tenga el número, finalmente se simplifica la fracción.

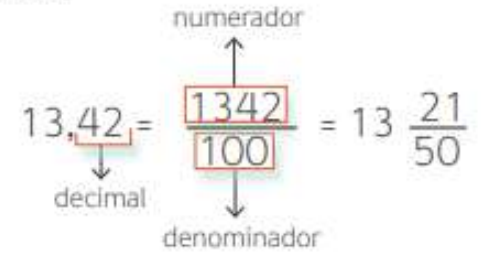

#### Decimal Infinito periódico

Escribimos como numerador 1,27, pero sin la coma, y le restamos la parte numérica que no este bajo la raya que indica el periodo. El signo negativo se mantiene fuera de la fracción

$$
-1,27 = -\frac{127-1}{99} = -\frac{126}{99} = -\frac{14}{11}
$$

Como denominador escribimos tantos 9, como decimales periódicos haya.

#### Decimal infinito semi periódico

f.

Escribimos como numerador 0,83, pero sin la coma, y le restamos todo en número que no este bajo la raya que indica el periodo.

$$
0,\overline{83} = \frac{83-8}{90} = \frac{75}{90} = \frac{5}{6}
$$

Como denominador escribimos 90, esto es un 9 por cada período, que es uno, y ceros como ante periodo haya (números decimales sin la raya arriba)